# **blaze cpm - Como posso obter o bônus?**

**Autor: symphonyinn.com Palavras-chave: blaze cpm**

### **Navegação Rápida**

- 1. Blaze APK: Sua Porta de Entrada para Apostas e Jogos Incríveis
- 2. Descubra como Baixar e Instalar o Blaze APK em blaze cpm seu Dispositivo Android
- 3. Blaze APK: Segurança, Confiabilidade e Diversão na Palma da Sua Mão

# **blaze cpm**

**Amplie suas opções de apostas e entretenimento com o aplicativo Blaze APK.** Agora, é possível realizar apostas esportivas, jogar no cassino e aproveitar uma ampla variedade de jogos em blaze cpm seu dispositivo móvel em blaze cpm qualquer lugar e em blaze cpm qualquer momento.

#### **1. Introdução**

**Blaze** é uma plataforma popular de apostas esportivas e cassino online no Brasil, que oferece um aplicativo móvel confiável e fácil de usar. Com o Blaze APK, os usuários podem acessar todos os recursos do site e ter uma experiência de jogo completa e emocionante em blaze cpm seus smartphones e tablets. Neste artigo, você descobrirá como baixar, instalar e usar o Blaze APK, além de entender suas vantagens e funcionalidades principais.

#### **2. Como Baixar e Instalar o Blaze APK**

#### **Baixar e instalar o Blaze APK é um processo simples:**

- 1. Visite o site da Blaze em blaze cpm seu dispositivo móvel com sistema operacional Android.
- 2. Clique no logo do iPhone ou no botão "Download para Android" no menu Aplicativos.
- 3. Se estiver usando um dispositivo Android, acesse as configurações do navegador, localize a opção "Instalar aplicativos de fontes desconhecidas" e habilite-a. Isso permitirá que o arquivo APK seja instalado em blaze cpm seu dispositivo.
- 4. Clique no botão "Download" e espere o arquivo APK ser baixado e instalado automaticamente.
- 5. Após a conclusão da instalação, você poderá abrir o aplicativo e começar a desfrutar de todos os recursos e jogos disponíveis.

#### **3. Vantagens do Blaze APK**

- Facilidade de acesso aos jogos e recursos da Blaze em blaze cpm qualquer lugar e momento.
- Uma interface amigável e fácil de usar, especialmente otimizada para dispositivos móveis.
- Ampla variedade de jogos de cassino, apostas esportivas e outras opções de entretenimento.
- Bônus de boas-vindas e promoções exclusivas para usuários do aplicativo.

#### **4. Recursos Principais do Blaze APK**

Cassino:

Ao usar o Blaze APK, você terá acesso a uma ampla variedade de jogos de cassino, como slots, blackjack, roleta, bacará e muito mais.

Apostas Esportivas:

O Blaze APK permite que você realize apostas em blaze cpm diversos esportes, como futebol, basquete, tênis, vôlei e outros, antes dos eventos e ao vivo.

Blaze Crash:

O Blaze Crash é uma opção exclusiva de jogo que combina sorte e habilidade, onde você pode apostar e tentar prever quando o gráfico vai "crashar" para obter ótimas recompensas.

### **5. Conclusão**

O Blaze APK é uma **excelente opção para quem deseja jogar e apostar em blaze cpm seus dispositivos móveis**. Com uma interface amigável, variedade de jogos e recursos exclusivos, o aplicativo oferece uma experiência de jogo completa e emocionante. Siga as etapas simples de download e instalação e aproveite todas as vantagens do Blaze APK em blaze cpm seu smartphone ou tablet.

## **Descubra como Baixar e Instalar o Blaze APK em blaze cpm seu Dispositivo Android**

### **Entendendo o Blaze APK**

O Blaze APK é um aplicativo Android que oferece aos usuários acesso à plataforma de apostas e jogos online da Blaze. Ele permite que os usuários apostem em blaze cpm esportes, joguem jogos de cassino e aproveitem várias promoções diretamente em blaze cpm seus dispositivos móveis. Este guia detalhado o guiará pelo processo de download e instalação do Blaze APK, além de fornecer uma visão geral de seus recursos e benefícios.

#### **Por Que Usar o Blaze APK?**

O Blaze APK oferece vários benefícios em blaze cpm relação à versão do navegador do site. Esses benefícios incluem:

- **Conveniência:** Acesse a plataforma Blaze a qualquer hora, em blaze cpm qualquer lugar, diretamente do seu dispositivo Android.
- **Experiência otimizada:** Desfrute de uma interface amigável projetada especificamente para dispositivos móveis.
- **Notificações:** Mantenha-se atualizado sobre as últimas promoções, bônus e eventos esportivos.
- **· Jogabilidade aprimorada:** Experimente gráficos mais suaves e tempos de carregamento mais rápidos para uma experiência de jogo aprimorada.

### **Como Baixar e Instalar o Blaze APK**

O Blaze APK não está disponível na Google Play Store, então você precisa baixá-lo diretamente do site oficial da Blaze. Aqui está um guia passo a passo:

#### **Passo 1: Permitir Fontes Desconhecidas**

Antes de baixar o APK, você precisa permitir que seu dispositivo instale aplicativos de fontes desconhecidas. Isso pode ser feito acessando **Configurações > Segurança > Fontes desconhecidas** e ativando a opção.

#### **Passo 2: Baixar o APK**

Visite o site oficial da Blaze em blaze cpm seu dispositivo Android. Role para baixo até a parte inferior da página e procure o link "Baixar APK". Clique no link para iniciar o download.

#### **Passo 3: Instalar o APK**

Após a conclusão do download, abra o arquivo APK em blaze cpm sua blaze cpm pasta de downloads. Você pode ser solicitado a confirmar a instalação. Toque em blaze cpm "Instalar" para continuar.

#### **Passo 4: Iniciar o Aplicativo**

Depois que a instalação estiver concluída, você encontrará o ícone do aplicativo Blaze na tela inicial ou na gaveta de aplicativos. Toque no ícone para iniciar o aplicativo e fazer login em blaze cpm sua blaze cpm conta ou criar uma nova se você for um novo usuário.

#### **Explorando os Recursos do Blaze APK**

Depois de instalar o Blaze APK, você terá acesso a uma ampla gama de recursos, incluindo:

- **Apostas esportivas:** Aposte em blaze cpm uma variedade de esportes, incluindo futebol, basquete, tênis e muito mais.
- **· Jogos de cassino:** Desfrute de uma ampla seleção de jogos de cassino, como caça-níqueis, jogos de mesa e jogos com crupiê ao vivo.
- **Promoções:** Aproveite vários bônus e promoções, incluindo bônus de boas-vindas, bônus de recarga e rodadas grátis.
- **Opções bancárias:** Deposite e retire fundos de sua blaze cpm conta usando uma variedade de métodos de pagamento seguros.
- **Suporte ao cliente:** Entre em blaze cpm contato com a equipe de suporte ao cliente diretamente do aplicativo para qualquer dúvida ou assistência.

#### **Blaze APK vs. Versão do Navegador**

Embora o Blaze APK ofereça vários benefícios, a versão do navegador do site ainda é uma opção viável, especialmente para usuários de iOS que não podem instalar o APK. Aqui está uma comparação para ajudá-lo a decidir qual opção é melhor para você:

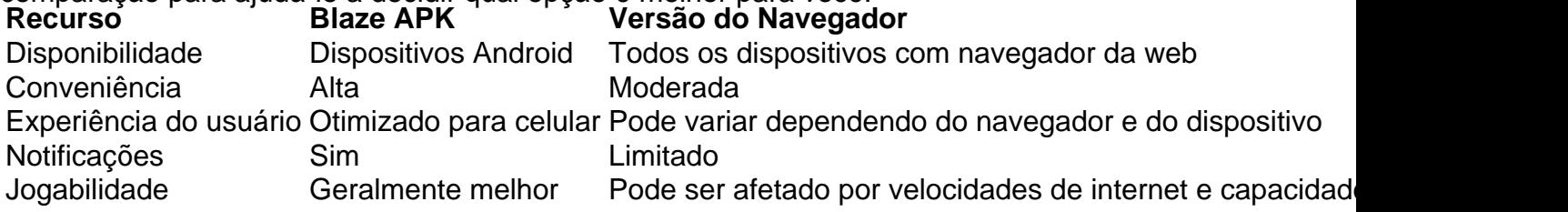

#### **Conclusão**

O Blaze APK é uma ótima opção para usuários de Android que desejam desfrutar de uma experiência de apostas e jogos online conveniente e otimizada. Seus recursos amigáveis, jogabilidade aprimorada e notificações úteis o tornam uma escolha atraente em blaze cpm relação à versão do navegador. No entanto, a versão do navegador ainda é uma alternativa adequada para usuários de outras plataformas ou para aqueles que preferem não instalar aplicativos adicionais em blaze cpm seus dispositivos.

# **Blaze APK: Segurança, Confiabilidade e Diversão na Palma da Sua Mão**

#### **Segurança, Confiabilidade e Diversão com o Blaze APK**

O Blaze APK é um aplicativo popular entre os entusiastas de jogos e apostas no Brasil, oferecendo uma experiência completa diretamente na palma da sua blaze cpm mão. Este artigo analisa a segurança, confiabilidade e a diversão proporcionada pelo Blaze APK, explorando seus recursos e respondendo a perguntas comuns.

#### **Entendendo o Blaze APK**

O Blaze APK é a versão em blaze cpm aplicativo da plataforma Blaze, um site que oferece uma variedade de jogos de cassino e opções de apostas esportivas. Com o Blaze APK, os usuários podem acessar toda a gama de recursos do Blaze diretamente em blaze cpm seus dispositivos móveis, proporcionando uma experiência conveniente e portátil.

#### **Segurança e Confiabilidade do Blaze APK**

A segurança e confiabilidade são preocupações primordiais para qualquer plataforma de jogos online, e o Blaze APK se destaca nesse quesito. O aplicativo é licenciado e regulamentado por autoridades internacionais de jogos, garantindo que opere de acordo com os mais altos padrões de segurança e justiça. As transações financeiras são protegidas por criptografia avançada, e os dados pessoais dos usuários são mantidos em blaze cpm sigilo.

#### **Diversão na Palma da Sua Mão**

O Blaze APK oferece uma ampla gama de jogos de cassino, desde caça-níqueis clássicos até jogos de mesa emocionantes como blackjack e roleta. A plataforma também apresenta uma seção completa de apostas esportivas, permitindo que os usuários apostem em blaze cpm seus esportes favoritos, incluindo futebol, basquete, tênis e muito mais. Com odds competitivas e uma interface amigável, o Blaze APK oferece uma experiência de jogo emocionante e imersiva.

#### **Baixando e Instalando o Blaze APK**

Para baixar e instalar o Blaze APK em blaze cpm seu dispositivo Android, siga estas etapas simples:

- 1. Acesse o site oficial do Blaze em blaze cpm seu navegador móvel.
- 2. Procure a seção de download do APK e clique no link para iniciar o download.
- 3. Após o download, abra o arquivo APK e siga as instruções na tela para instalar o aplicativo.
- 4. Pode ser necessário permitir a instalação de aplicativos de fontes desconhecidas nas configurações do seu dispositivo.
- 5. Após a instalação, abra o aplicativo Blaze APK e faça login em blaze cpm sua blaze cpm conta ou crie uma nova conta se você for um novo usuário.

#### **Recursos Adicionais do Blaze APK**

Além de sua blaze cpm ampla seleção de jogos e opções de apostas, o Blaze APK oferece vários recursos adicionais que aprimoram a experiência do usuário:

● Bônus e promoções: o Blaze APK oferece bônus e promoções regulares, incluindo bônus de boas-vindas, bônus de recarga e rodadas grátis.

- Suporte ao cliente: o Blaze APK oferece suporte ao cliente 24 horas por dia, 7 dias por semana, por meio de chat ao vivo, e-mail e telefone.
- Opções de pagamento: o Blaze APK oferece uma variedade de opções de pagamento, incluindo cartões de crédito, transferências bancárias e carteiras eletrônicas.

#### **Perguntas Frequentes sobre o Blaze APK**

Aqui estão algumas perguntas frequentes sobre o Blaze APK:

O Blaze APK é legal no Brasil?

Sim, o Blaze APK é legal no Brasil. As apostas esportivas online são legais no Brasil desde 2024. No entanto, é importante verificar se a plataforma possui licença de operação em blaze cpm seu país de origem.

O Blaze APK é seguro?

Sim, o Blaze APK é seguro. O aplicativo é licenciado e regulamentado por autoridades internacionais de jogos, garantindo que opere de acordo com os mais altos padrões de segurança. As transações financeiras são protegidas por criptografia avançada, e os dados pessoais dos usuários são mantidos em blaze cpm sigilo.

Quais são os métodos de pagamento disponíveis no Blaze APK?

O Blaze APK oferece uma variedade de opções de pagamento, incluindo cartões de crédito, transferências bancárias e carteiras eletrônicas.

#### **Conclusão**

O Blaze APK oferece uma experiência completa de jogos e apostas, combinando segurança, confiabilidade e diversão na palma da sua blaze cpm mão. Com sua blaze cpm ampla seleção de jogos, odds competitivas, recursos adicionais e compromisso com a satisfação do cliente, o Blaze APK é uma excelente opção para entusiastas de jogos e apostas no Brasil.

# **Partilha de casos**

## Minha experiência com o Blaze APK: Apostas na palma da mão

Sou o Marcos, um cara comum que curte futebol e sempre se interessou pelo mundo das apostas esportivas. Ultimamente, tenho visto cada vez mais gente falando sobre o Blaze, uma plataforma online que oferece jogos de cassino e a possibilidade de apostar em blaze cpm diversas modalidades esportivas. Curioso para testar, resolvi me aventurar nesse universo, buscando praticidade e acessibilidade.

A praticidade de ter tudo na palma da mão me chamou a atenção, então, fui atrás do Blaze APK, a versão mobile do site. Baixar o aplicativo no meu Android foi bem tranquilo. Acessei o site oficial da Blaze pelo navegador do meu celular, fui nas configurações, cliquei em blaze cpm "Instalar aplicativo" e pronto! O APK começou a baixar rapidinho.

Com o aplicativo instalado, me cadastrei na plataforma. O processo foi simples e rápido, bastando informar alguns dados pessoais. A interface do aplicativo é bem intuitiva e organizada, facilitando a navegação. De cara, gostei da variedade de opções de apostas, desde os clássicos jogos de cassino até apostas em blaze cpm futebol, basquete, tênis, e-sports e muito mais!

Comecei apostando em blaze cpm valores baixos, para ir me familiarizando com a plataforma. O sistema de depósito via Pix é bem prático, rápido e seguro. Aos poucos, fui ganhando confiança e aumentando o valor das minhas apostas, sempre com responsabilidade, claro!

A adrenalina de acompanhar as partidas e torcer para o meu palpite ser certeiro é sensacional! Senti a emoção de perto quando acertei um palpite ousado em blaze cpm um jogo do Brasileirão, aumentando consideravelmente meus ganhos.

No geral, minha experiência com o Blaze APK tem sido bastante positiva. Destaco alguns pontos que me agradaram bastante:

- Praticidade: Poder apostar de qualquer lugar, a qualquer hora, direto do meu celular é sensacional.
- Variedade: A Blaze oferece uma grande variedade de opções de apostas, atendendo a diferentes gostos e preferências.
- Segurança: A plataforma utiliza tecnologias avançadas para garantir a segurança das transações e dos dados dos usuários.
- Intuitividade: A interface do aplicativo é fácil de usar, mesmo para quem está começando no mundo das apostas online.

Claro, como em blaze cpm qualquer atividade que envolve riscos, é fundamental ter cuidado e apostar com responsabilidade. Algumas dicas importantes:

- Defina um limite de gastos: Antes de começar a apostar, estabeleça um valor máximo para gastar e não ultrapasse esse limite.
- Estude as probabilidades: Antes de fazer uma aposta, procure se informar sobre as estatísticas, o histórico dos times e outros fatores que podem influenciar no resultado.
- Não tente recuperar perdas com apostas maiores: Se estiver em blaze cpm uma sequência de derrotas, não tente recuperar suas perdas fazendo apostas maiores. Isso pode levar a prejuízos ainda maiores.

A minha experiência com o Blaze APK me ensinou que a emoção das apostas pode estar ao alcance de todos, mas é preciso ter cautela e responsabilidade. A tecnologia facilita o acesso a esse universo, mas o controle e a consciência devem ser nossos maiores aliados.

# **Expanda pontos de conhecimento**

#### **1. Como instalar Blaze app no celular?**

A primeira etapa é acessar o site da Blaze com o seu smartphone Android. Em seguida, acesse as configurações do seu navegador, que podem ser acessadas em blaze cpm três pontos. Na nova aba, procure a opção "Instalar aplicativo". Feito isso, o Blaze apk começará a ser baixado. **2. Como fazer Blaze login no celular?**

Em primeiro lugar, abra o site da operadora no seu aparelho. Toque na opção de cadastro e informe os dados solicitados e o código do bônus Blaze. Conclua o cadastro para fazer Blaze login automaticamente e realize um depósito via Pix na sua blaze cpm conta. **3. Como é a experiência de jogo no Blaze pelo celular?**

Você pode jogar qualquer jogo desse site em blaze cpm seu celular. No caso do app, apostas esportivas e o Blaze Crash, por exemplo, são algumas das opções disponíveis. A Blaze é confiável pelo celular da mesma maneira que pelo computador. **4. O que é Blaze app e como ela auxilia no jogo?**

Blaze app é uma ferramenta que você precisa. Com a Blaze app, você pode jogar de qualquer lugar. Além disso, ela auxilia no jogo, oferecendo recursos adicionais para uma experiência melhor.

# **comentário do comentarista**

O artigo traz informações sobre o aplicativo Blaze APK, uma plataforma popular de apostas esportivas e cassino online no Brasil. Com o aplicativo, os usuários podem acessar facilmente todos os recursos do site em blaze cpm seu smartphone ou tablet, realizando apostas esportivas, jogando no cassino e aproveitando diversos jogos em blaze cpm qualquer lugar e em blaze cpm qualquer momento.

Para baixar e instalar o Blaze APK, os usuários devem acessar o site da Blaze em blaze cpm seu dispositivo móvel com sistema operacional Android, clicar no logo do iPhone ou no botão "Download para Android" no menu "Aplicativos", habilitar a instalação de aplicativos de fontes desconhecidas nas configurações do navegador e, em blaze cpm seguida, clicar no botão "Download" para iniciar o processo de download e instalação.

Algumas vantagens do Blaze APK incluem a facilidade de acesso aos jogos e recursos da Blaze em blaze cpm qualquer lugar e momento, uma interface amigável e fácil de usar, ampla variedade de jogos de cassino, apostas esportivas e outras opções de entretenimento, além de bônus de boas-vindas e promoções exclusivas para usuários do aplicativo.

Os recursos principais do Blaze APK incluem o cassino, com uma variedade de jogos como slots, blackjack, roleta e bacará, apostas esportivas em blaze cpm esportes como futebol, basquete, tênis e vôlei, antes dos eventos e ao vivo, e o Blaze Crash, um jogo exclusivo que combina sorte e habilidade, onde os usuários podem apostar e tentar prever quando o gráfico vai "crashar" para obter ótimas recompensas.

Em resumo, o Blaze APK é uma excelente opção para quem deseja jogar e apostar em blaze cpm seus dispositivos móveis, oferecendo uma experiência de jogo completa e emocionante com uma interface amigável, variedade de jogos e recursos exclusivos.

#### **Informações do documento:**

Autor: symphonyinn.com Assunto: blaze cpm Palavras-chave: **blaze cpm** Data de lançamento de: 2024-07-24 20:57

#### **Referências Bibliográficas:**

- 1. [blaze apostas download apk](/blaze-apostas-download-apk-2024-07-24-id-13137.pdf)
- 2. <u>[cassinos liberados no brasil](/post/cassinos-liberados-no-brasil-2024-07-24-id-19354.pdf)</u>
- 3. [baralho é jogo de azar](/baralho-�-jogo-de-azar-2024-07-24-id-7789.htm)
- 4. [esportesdasorte net online](https://www.dimen.com.br/aid-esportesdasorte-net-online-2024-07-24-id-25196.pdf)